## Wyszukiwanie<br>**@EBSCO** Discovery Service Rzut oka na funkcje i możliwości

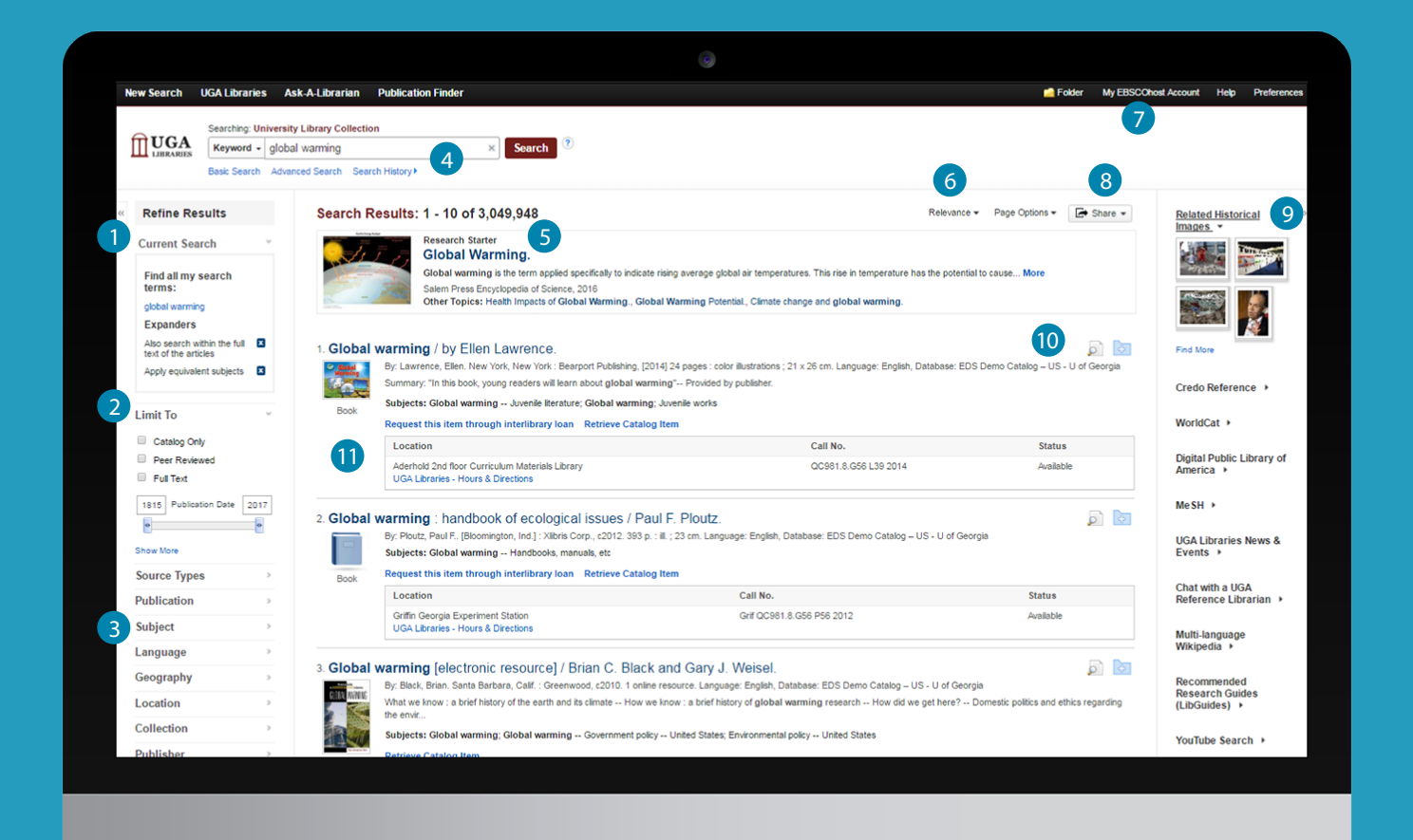

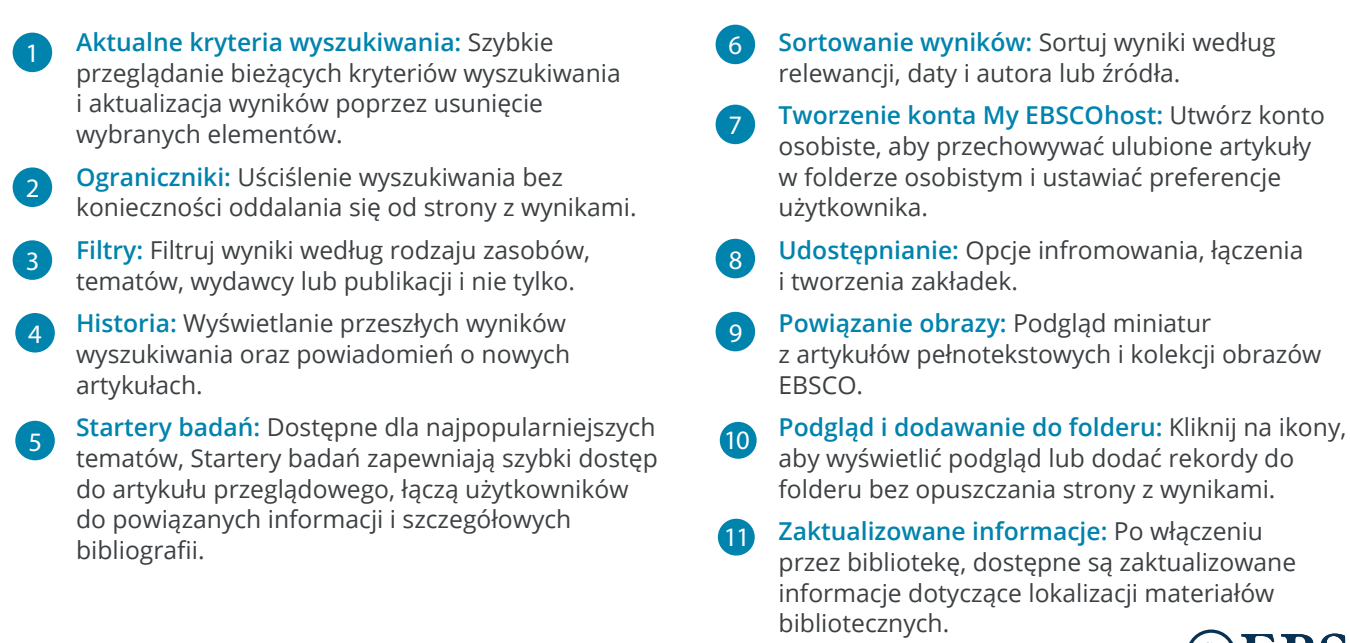

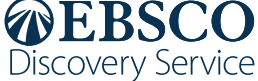

Rekord szczegółowy

## **@EBSCO** Discovery Service

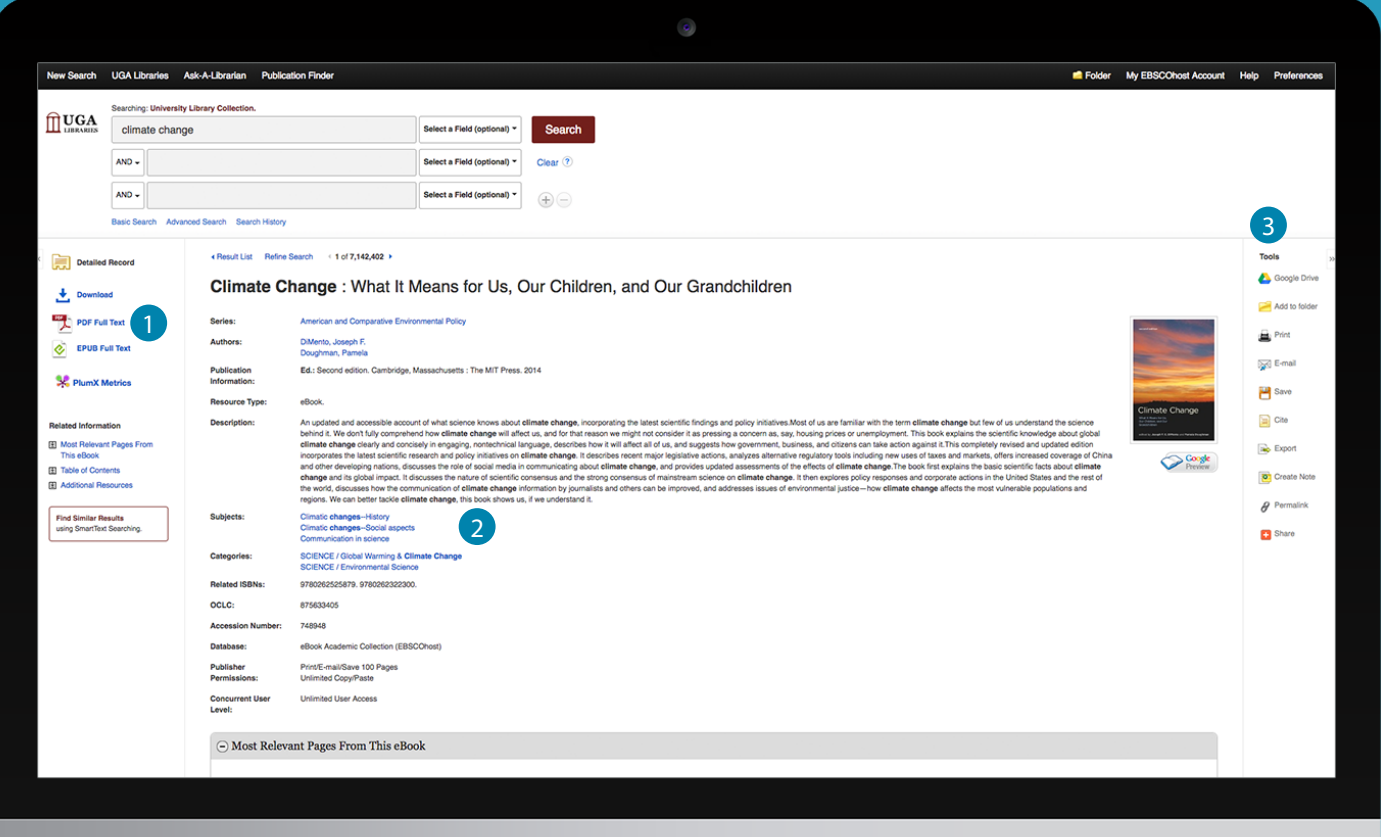

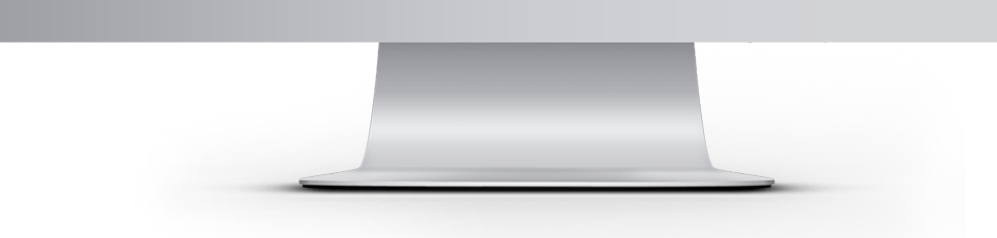

**Linki do pełnych tekstów** 1 2 **Tematy** 3 Cały artykuł jest dostępny w formacie HTML, PDF lub obu. Jeśli pełny tekst nie jest dostępny, może pojawić się opcja sprawdzenia kolekcji biblioteki.

Wybieraj tematy i odkrywaj nowe zasoby.

## **Narzędzia**

Menu narzędzi umożliwia drukowanie, wysyłanie wiadomości e-mail, zapisywanie, cytowanie lub eksportowanie pojedynczego wyniku.

## Masz pytania? Nasi bibliotekarze chętnie Ci pomogą!

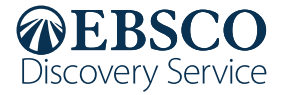